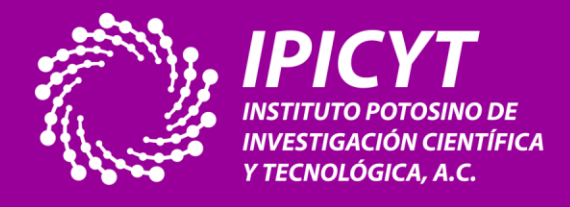

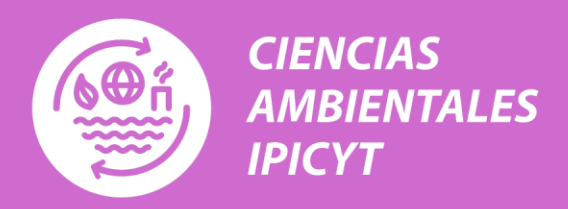

## **DIPLOMADO DE CAPACITACIÓN A DISTANCIA INICIA EL 02 DE SEPTIEMBRE DE 2024 – 6 SEMANAS**

# IINTRODUCCIÓN A LA TELEDETECCIÓN PARA EL **DISEÑO, ORDENAMIENTO Y GESTIÓN DEL TERRITORIO**

# **VALOR CURRICULAR: 128 HORAS**

#### **Instructor: Dr. Fredy A. Alvarado-Roberto**

Este diplomado brinda capacitación en el uso de Google Earth Engine y R para realizar análisis geoespaciales para el ordenamiento territorial. Está dirigido a servidores públicos, personal de empresas privadas, académicos, estudiantes, investigadores y cualquier otra persona interesada. **No se requiere experiencia previa en el tema para cursar este diplomado.**

#### **Metas para los participantes**

En este diplomado tiene como meta que los participantes adquieran habilidades en: (1) principios de las herramientas de teledetección; (2) manejo de información geoespacial para el ordenamiento territorial; y (3) toma de decisiones para la gestión del territorio.

#### **Costos**

**Profesionistas**: \$ 10,000 / **Estudiantes**: \$ 8,000

#### **Cupo limitado a 10 participantes**

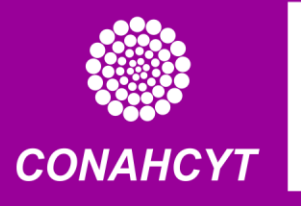

**Sistema de Centros** Públicos de Investigación **Contacto**

**[capacitacion@ipicyt.edu.mx](mailto:capacitacion@ipicyt.edu.mx)**

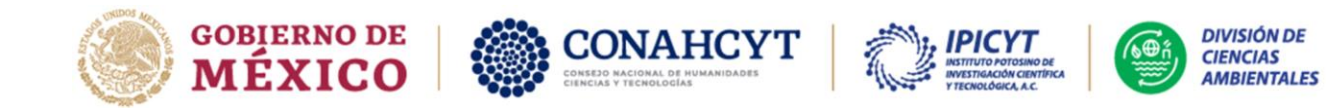

#### **FECHAS Y PROCEDIMIENTOS DE ENSEÑANZA-APRENDIZAJE**

Este diplomado de capacitación se imparte completamente en línea. Los materiales de trabajo estarán disponibles en la plataforma de capacitación a distancia Moodle del Instituto Potosino de Investigación Científica y Tecnológica (IPICYT). Las y los participantes podrán acceder a ellos a partir del **02 de septiembre de 2024**. Estos materiales incluyen clases audiovisuales, ejercicios prácticos y videos tutoriales para facilitar el manejo de software estadístico. Durante las **seis semanas posteriores** (hasta el 14 de octubre de 2024), las y los participantes deberán participar en clases virtuales con el instructor los lunes y jueves de 18:30 a 20:30 h. El objetivo de estas clases es brindar apoyo docente para solucionar dudas sobre los contenidos teóricos y prácticos del diplomado. También habrá espacios para **consultas individuales** con el instructor solicitando cita previa para acordar el día y la hora. Después de esta etapa, las y los participantes dispondrán **de dos semanas** (hasta el 28 de octubre de 2024) para desarrollar de **manera independiente** las actividades evaluativas finales. Estas actividades consistirán en ejercicios prácticos que abordarán las diferentes temáticas del diplomado. El idioma oficial en las clases será el **español** y todos los contenidos serán provistos en este idioma.

### **PROCEDIMIENTOS DE EVALUACIÓN**

Los ejercicios que las y los participantes resuelvan durante la etapa formativa del diplomado (**02 de septiembre al 14 de octubre de 2024**) constituyen el 50% de la calificación final. El restante 50% de la calificación final corresponde a los ejercicios que las y los participantes resuelvan de manera independiente durante la etapa posterior (**14 al 28 de octubre de 2024**). Cada ejercicio es calificado en escala 1.0 a 10.0 y todos tiene igual ponderación para promedio final, donde la calificación mínima aprobatoria es 7.0. Los estudiantes dedicarán un total de 128 horas a este diplomado para obtener 8 créditos.

### **DOCUMENTOS DE ACREDITACIÓN**

Las y los participantes que concluyan la etapa formativa y la etapa de actividades independientes recibirán un **diploma** que acreditará su participación, el que estará firmado por las autoridades del IPICYT. Este documento solamente el nombre del participante, el título del diplomado y sus fechas de inicio y fin. Para la acreditación del diplomado, se emitirá una **constancia de calificación** que, además de la información anterior, también incluirá la calificación final obtenida por la o el participante. Estos documentos se enviarán al domicilio que indique el participante sin costo adicional.

Camino a la Presa San José No. 2055, Col. Lomas 4 sección, CP. 78216, San Luis Potosí, S.L.P., México. México. Tel: +52 (444) 834 2016 www.ipicyt.edu.mx

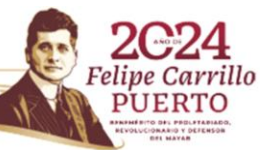

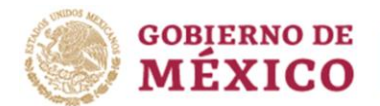

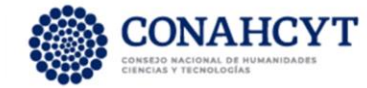

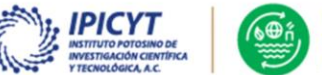

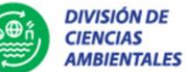

### **MATERIALES REQUERIDOS**

En este diplomado se empleará software especializado para la resolución de ejercicios. Por ello, las y los participantes deberán disponer de un computador portátil **con cámara y micrófono**, junto con las siguientes características: (1) sistema operativo Windows 8 o posterior, (2) procesador multinúcleo (dual core o más avanzado), (3) un mínimo de 2 GB de memoria RAM, y (4) paquete Microsoft Office (Word, Excel y PowerPoint). **El uso de otros sistemas operativos (Mac OS o Linux) no está contemplado en este diplomado** y, por lo tanto, las y los instructores no se hacen responsables de los inconvenientes que puedan surgir por fallas en la compatibilidad entre los materiales provistos y esos sistemas operativos.

### **COSTOS Y PROCEDIMIENTO DE INSCRIPCIÓN**

Los y las participantes del diplomado deben abonar una cuota de recuperación de \$9,000,00 (nueve mil seiscientos pesos 00/<sup>100</sup> MN)<sup>1</sup>. Las y los estudiantes de posgrado o licenciatura pueden optar por un descuento del 20% sobre el monto de la cuota de recuperación, siempre que acrediten esta condición. No se realizarán descuentos adicionales de ningún otro tipo, ni se otorgarán becas totales o parciales. **La fecha límite para registrar inscripciones y pagos es el viernes 21 de junio de 2024**. Para el registro de inscripciones, se debe enviar la siguiente información al correo [capacitacion@ipicyt.edu.mx](mailto:capacitacion@ipicyt.edu.mx)<sup>2</sup> :

**Nombres y apellidos completos**: Se deben incluir todos los nombres y apellidos de la o el participante, tal como figuran en sus documentos de identidad oficiales. Esto porque ese será el nombre que se imprimirá en los diplomas y actas de calificación.

**Correos electrónicos de contacto**: Incluir una o más direcciones de correo electrónico válidas, que la o el participante revise regularmente, para realizar el envío de información vinculada al diplomado.

**Número de teléfono**: Proveer al menos un número telefónico de contacto a diez dígitos, de preferencia de telefonía celular. Esto permitirá el contacto directo con las y los instructores mediante plataformas de comunicación virtual (ej., WhatsApp).

**Datos de facturación**: Todos los ingresos del IPICYT son facturados. Si el participante requiere facturar el abono de la cuota de recuperación **debe enviar una copia de su** 

Camino a la Presa San José No. 2055, Col. Lomas 4 sección, CP. 78216, San Luis Potosí, S.L.P., México. México. Tel: +52 (444) 834 2016 www.ipicyt.edu.mx

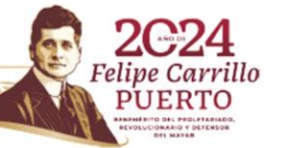

<sup>1</sup> Con fundamento en el artículo 36, primer párrafo del Reglamento de la Ley del Impuesto sobre la Renta, en relación con las reglas 3.10.2., fracción I y 3.10.3, párrafo segundo, numeral 1 de la Resolución Miscelánea Fiscal vigente, para recibir donativos deducibles, el Instituto Potosino de Investigación Científica y Tecnológica, A.C. forma parte de las entidades donatarias autorizadas, en ese sentido la presente cotización queda exenta del Impuesto al Valor Agregado (IVA).

<sup>2</sup> Toda la información provista por las y los participantes será tratada como información confidencial y el IPICYT no la compartirá con terceros.

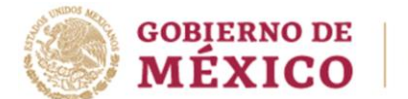

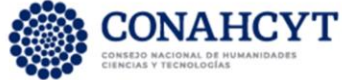

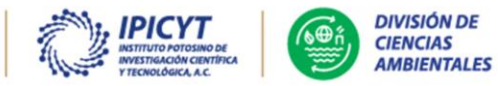

**constancia de situación fiscal**, la cual debe indicar RAZÓN SOCIAL, RFC y DIRECCIÓN FISCAL (calle, número exterior e interior, colonia, código postal, ciudad y estado). En cualquier otro caso, el IPICYT emitirá facturas a nombre de "Público en general" para cumplir con sus obligaciones fiscales.

**Modalidad de pago**: La cuota de recuperación se puede abonar en una sola exhibición o en parcialidades mensuales. Al momento de su inscripción, la o el participante debe indicar cómo desea abonarla considerando las siguientes modalidades:

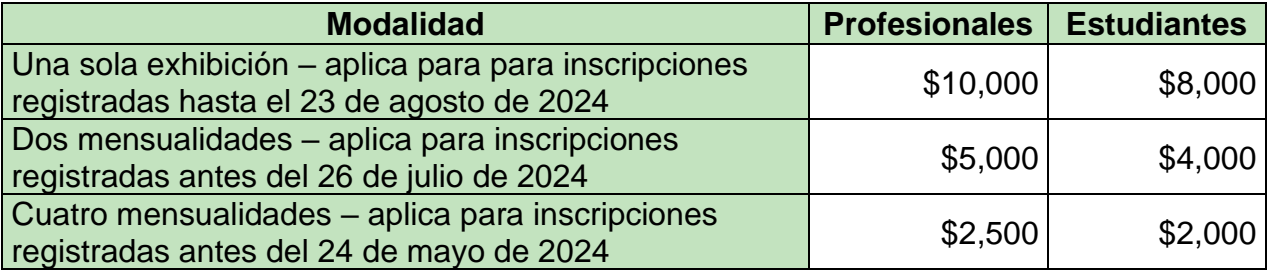

Se recomienda realizar el(los) pago(s) con tarjeta de crédito o débito en el portal de pagos online del IPICYT. Alternativamente, los pagos pueden realizarse mediante depósito de efectivo o cheques, o bien mediante transferencia bancaria, a la cuenta que el IPICYT habilitará para tales fines. La información para realizar los pagos se enviará tras el registro de la inscripción. Sólo participantes mexicanos pueden optar por las facilidades de pago. Los participantes extranjeros deben consultar el costo en dólares americanos y los mecanismos de pago que aplican escribiendo a [capacitacion@ipicyt.edu.mx.](mailto:capacitacion@ipicyt.edu.mx)

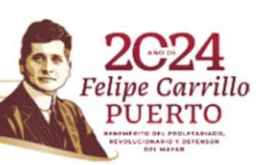

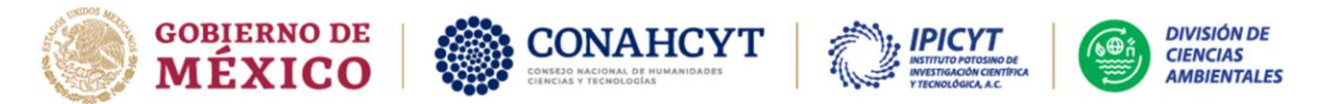

### **CONTENIDOS Y OBJETIVOS DEL DIPLOMADO**

#### **Reunión inicial: martes 02 de septiembre de 2024, de 18:30 a 20:30 h**

Se convoca a las y los participantes a una reunión virtual (videoconferencia) a través de la plataforma **Microsoft Teams**. En esta reunión se brindará orientación para el uso de la plataforma de capacitación a distancia Moodle. También se resolverán dudas en relación a las asesorías a distancia que tendrán lugar por esa misma plataforma los días lunes y jueves entre las 18:30 y 20:30 h.

#### **Modulo 1: Fundamentos del ordenamiento territorial para la toma de decisiones (jueves 05 de septiembre de 2024)**

**Objetivo**: Manejar los conceptos básicos empleados en el diseño, manejo y gestión del territorio.

- 1. Marcos conceptuales del ordenamiento y el mapeo del territorio
- 2. Introducción al manejo del territorio
	- 2.1.Delimitación física
	- 2.2.Delimitación espacial
	- 2.3.Delimitación temporal
- 3. Planeamiento espacial: de la teoría a la practica
	- 3.1.Planeamiento participativo
	- 3.2.Cambios futuros en el uso/cubierta del suelo
	- 3.3.Ejes de la sostenibilidad
	- 3.4.Mapeo de la sostenibilidad de lo local a lo regional
	- 3.5.Planeamiento urbano
	- 3.6.Legislación
- 4. Introducción a las herramientas de libre acceso

#### **Modulo 2. Introducción a la percepción remota y la teledetección (lunes 09 y jueves 12 de septiembre de 2024)**

**Objetivo:** Comprender los principios y conceptos básicos del manejo de información Geoespacial.

- 1. Importancia de los sensores remotos
	- 1.1.Fundamentos de sensores remotos
	- 1.2.Fundamentos de SIG
	- 1.3.Fundamentos de análisis espacial
	- 1.4.Cuando usar sensores remotos
	- 1.5.Percepción remota y teledetección: herramientas en constante desarrollo
- 2. Imágenes de satélite
	- 2.1.Tipos de satélites y navegación no tripulada
	- 2.2.Principios de geoprocesamiento

Camino a la Presa San José No. 2055, Col. Lomas 4 sección, CP. 78216, San Luis Potosí, S.L.P., México. México. Tel: +52 (444) 834 2016 www.ipicyt.edu.mx

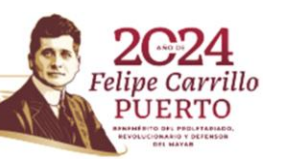

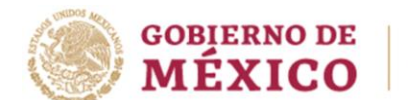

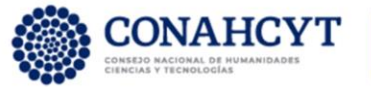

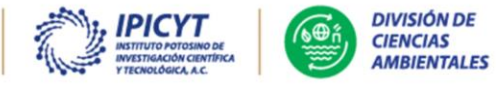

- 2.3.Resolución y escala espacial
- 2.4.Imágenes pancromáticas
- 2.5.Imágenes multiespectrales
- 2.6.Opciones de software

#### **Modulo 3. Introducción a los lenguajes de programación (lunes 16 y jueves 19 de septiembre de 2024)**

**Objetivo:** Familiarizarse con los principales lenguajes empleados para trabajar en plataformas de geoprocesamiento.

- 1. Programación orientada a objetos
	- 1.1.Fundamentos de Python
	- 1.2.Fundamentos de Java
	- 1.3.Fundamentos de R
- 2. Instalación de softwares 2.1.Práctica con Q-Gis 2.2.Práctica con R
- 3. Taller de aplicación: mis primeras líneas de código

#### **Modulo 4. Procesamiento digital de imágenes (lunes 23, jueves 26 y lunes 30 de septiembre de 2024)**

**Objetivo para los participantes:** Adquirir las habilidades en el manejo de la información obtenida mediante satélites remotos.

- 1. Como descargar imágenes de satélite
	- 1.1.Imágenes Sentinel-2
	- 1.2.Imágenes Landsat-8
- 2. Procesamiento de imágenes multiespectrales
	- 2.1.Dificultades y retos en el procesamiento de imágenes de satélite
	- 2.2.Cálculo de cobertura forestal
	- 2.3.Cálculo de superficies
	- 2.4.El poder de la reflectancia
- 3. Introducción al manejo de datos históricos

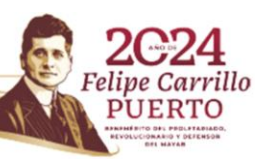

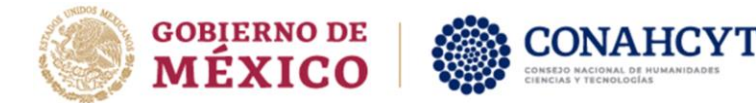

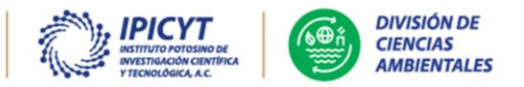

#### **Modulo 5. Conociendo el entorno de Google Earth Engine (jueves 03, lunes 07 y jueves 10 de octubre de 2024)**

**Objetivo para los participantes**: Familiarizarse con el manejo de información geográfica usando la plataforma libre Google Earth Engine.

- 1. Introducción a la Programación en Google Earth Engine
	- 1.1.Editor de código
	- 1.2.Elementos de la interfaz grafica
	- 1.3.Tipos de datos
	- 1.4.Catálogos disponibles
	- 1.5.Visualización e importación
		- 1.5.1. Tipos de objetos
		- 1.5.2. Importación de información
- 2. Funciones vectoriales y Rasters
- 3. Funciones satelitales
	- 3.1.Búsqueda, filtro y selección de imágenes adecuadas
	- 3.2.Como solucionar el problema de las nubes en las imágenes
	- 3.3.Composición de imágenes satelitales
	- 3.4.Recorte de imágenes
- 4. Tipos de datos e insumos para el ordenamiento y gestión territorial
	- 4.1.Modelos digitales de terreno
	- 4.2.Datos climáticos y atmosféricos
	- 4.3.Forestal y RADAR
	- 4.4.Biodiversidad y ecología aplicada

### **TEXTOS GUÍA**

- Díaz-Delgado, R., Lucas, R., & Hurford, C. (2017). The Roles of Remote Sensing in Nature Conservation. New York: Springer.
- Horning, N., Robinson, J. A., Sterling, E. J., Spector, S., & Turner, W. (2010). Remote sensing for ecology and conservation: a handbook of techniques. Oxford University Press.
- Solórzano Villegas, J. V., Perilla Suárez, G. A., & Perilla Suárez, L. D. (2023) Cómo usar Google Earth Engine y no fallar en el intento.
- Palacio-Prieto, J. L. (2004). Indicadores para la caracterización y el ordenamiento territorial. Instituto Nacional de Ecología.

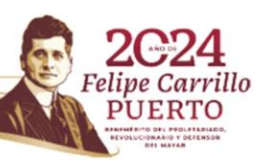

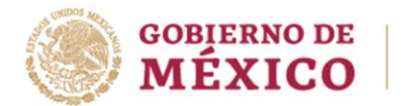

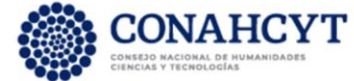

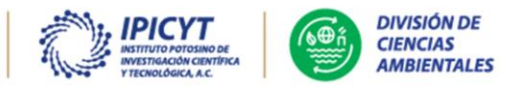

### **RESEÑA DEL INSTRUCTOR DEL DIPLOMADO**

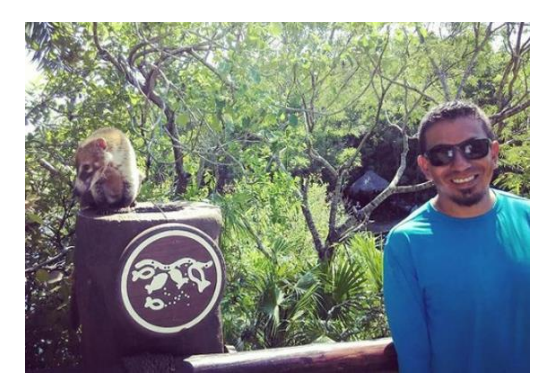

Fredy Alvarado Roberto. Biólogo por la Universidad Pedagógica y Tecnológica de Colombia. Maestro y Doctor en Ciencias Biológicas por el Instituto de Ecología, México. Investigador Titular de la División de Ciencias Ambientales del IPICYT. Miembro del Sistema Nacional de Investigadores (SNI nivel 1). Especialista en el análisis de dinámicas y sinergias entre paisajes productivos y su relación con la conservación de la biodiversidad y el suministro de servicios ecosistémicos a escala del paisaje.

Camino a la Presa San José No. 2055, Col. Lomas 4 sección, CP. 78216, San Luis Potosí, S.L.P., México. México. Tel: +52 (444) 834 2016 www.ipicyt.edu.mx

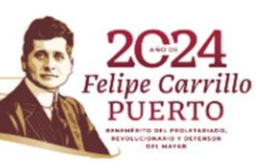